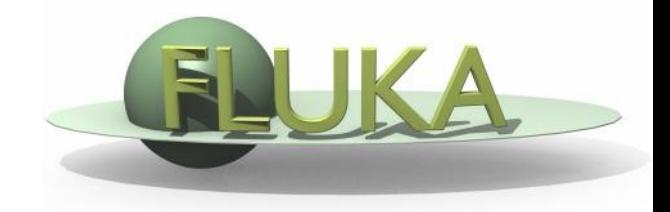

## Exercise 4: Flair Plots

## Beginners' FLUKA Course

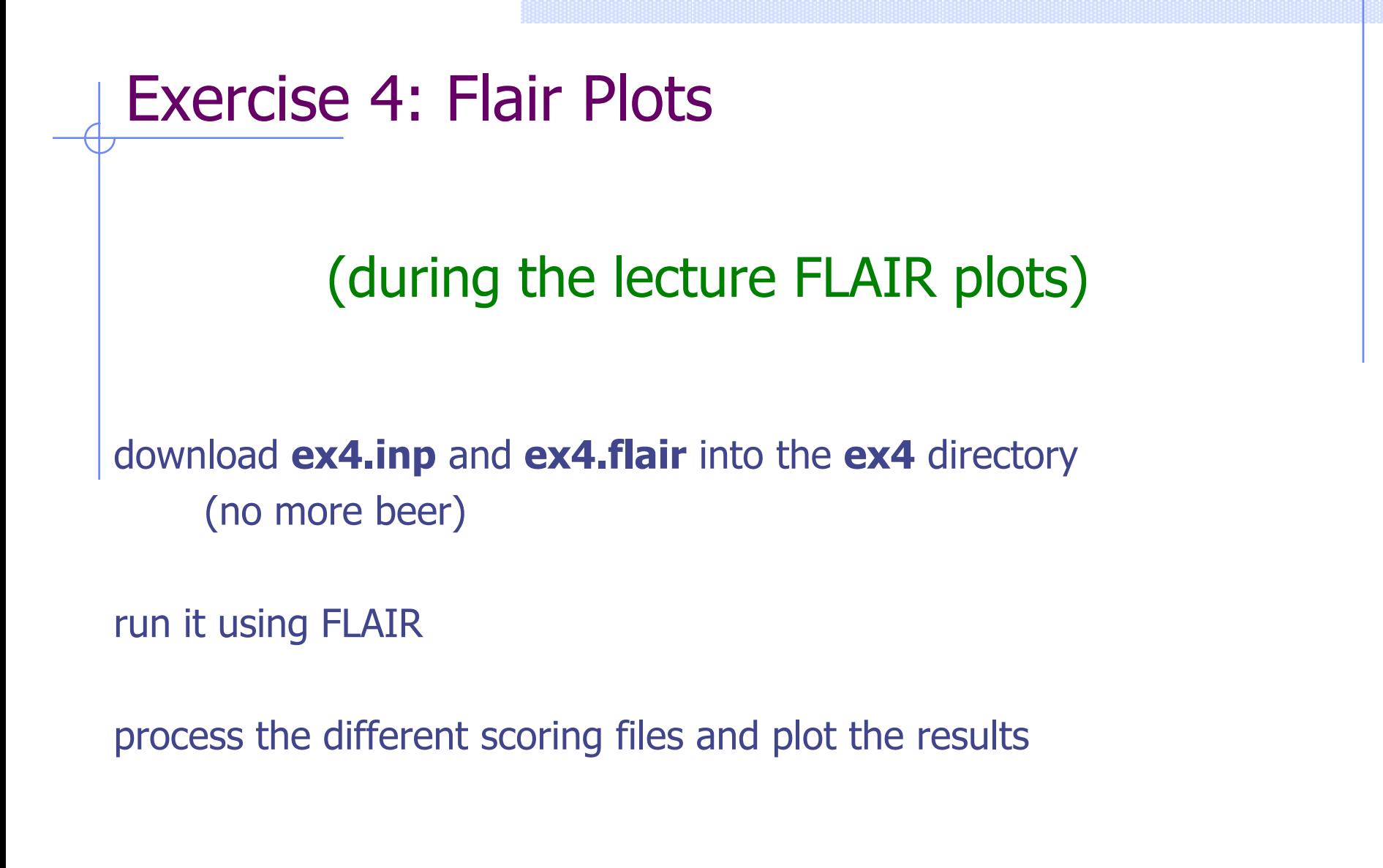